## ● 命令の実行手順その③「対象データ(オペランド)読み出し」●

r.

d.

では3番目。仮に命令が加算などの演算処理だったとすると、その演算の元となる数値が 必要ですよね。それを読み取ってくる作業です。

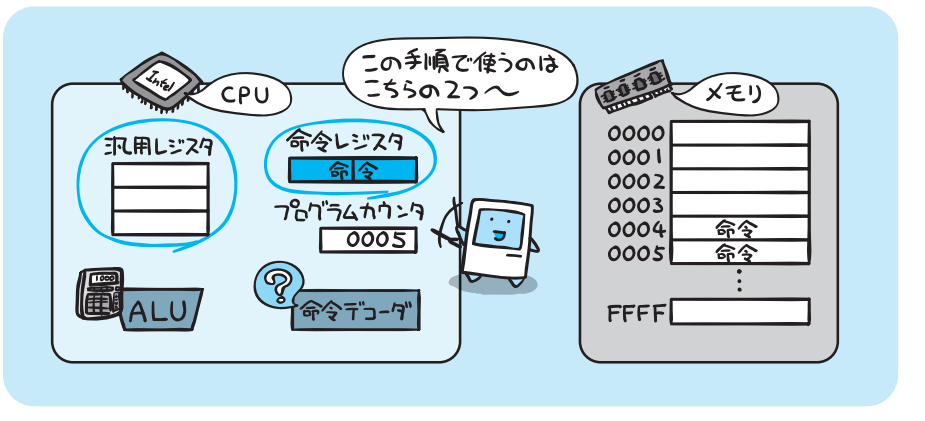

処理の対象となるデータ(オペランド)は、命令レジスタのオペランド部を見ると、在り かがわかるようになっています。

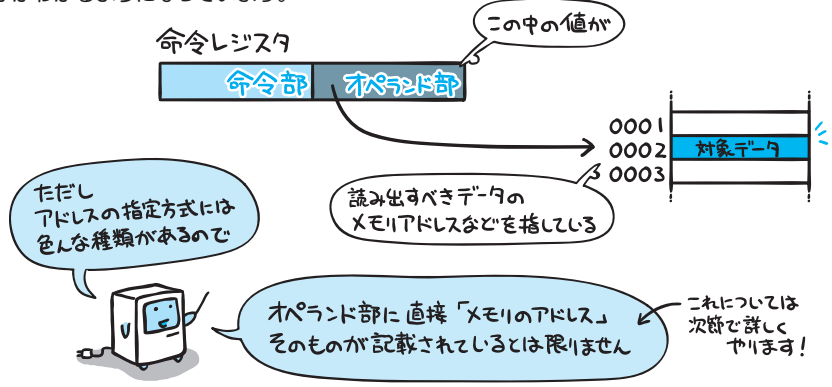

というわけでこの手順では、オペランド部を参照して対象データを読み出し、それを汎用 レジスタなどに記憶させます。

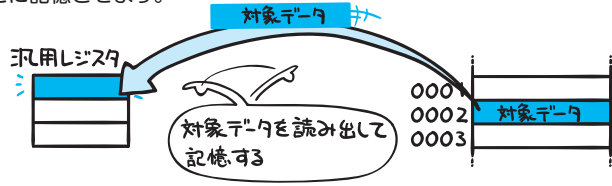

ė